## ACTIVIDAD 3. EJERCICIOS EN SKETCHUP

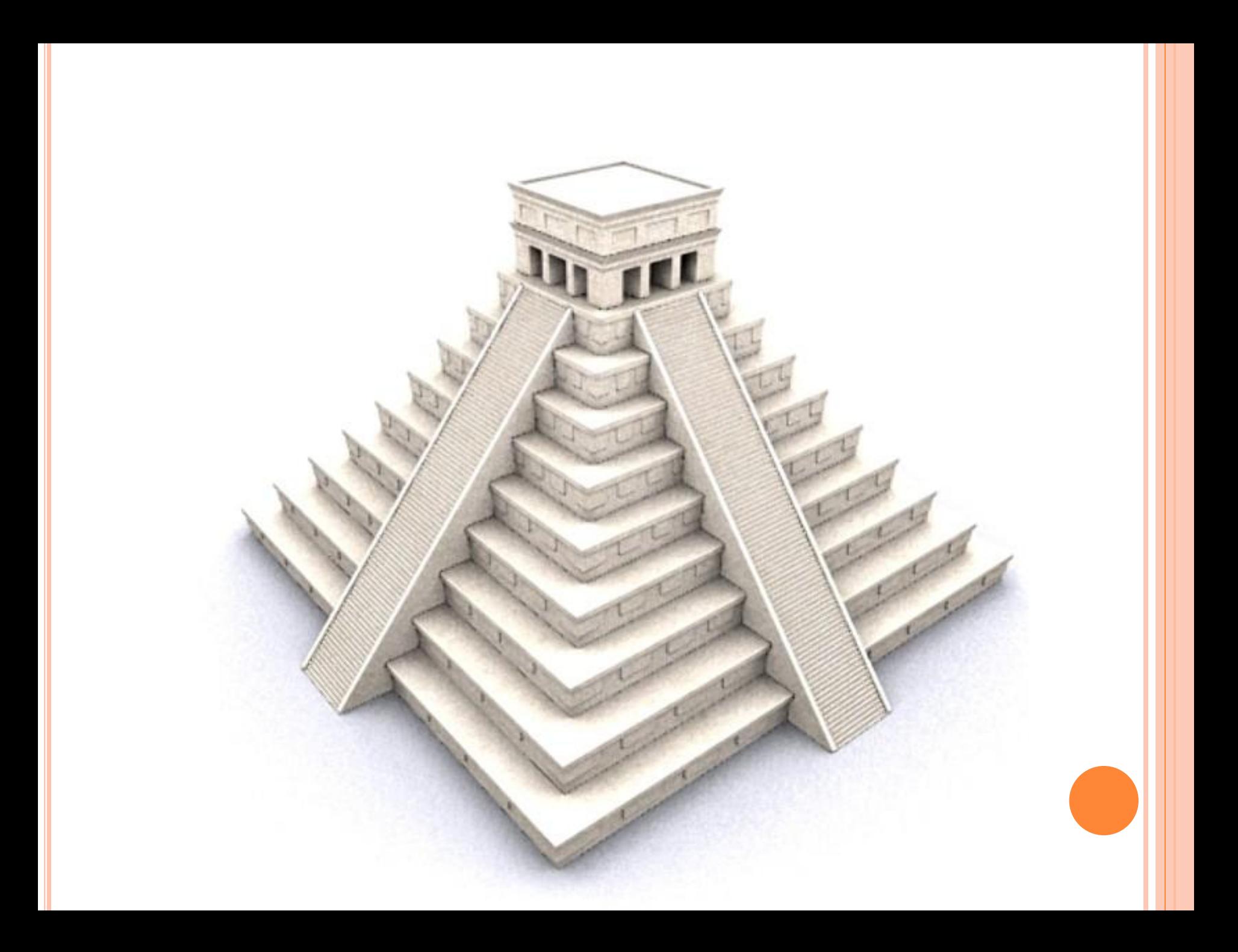

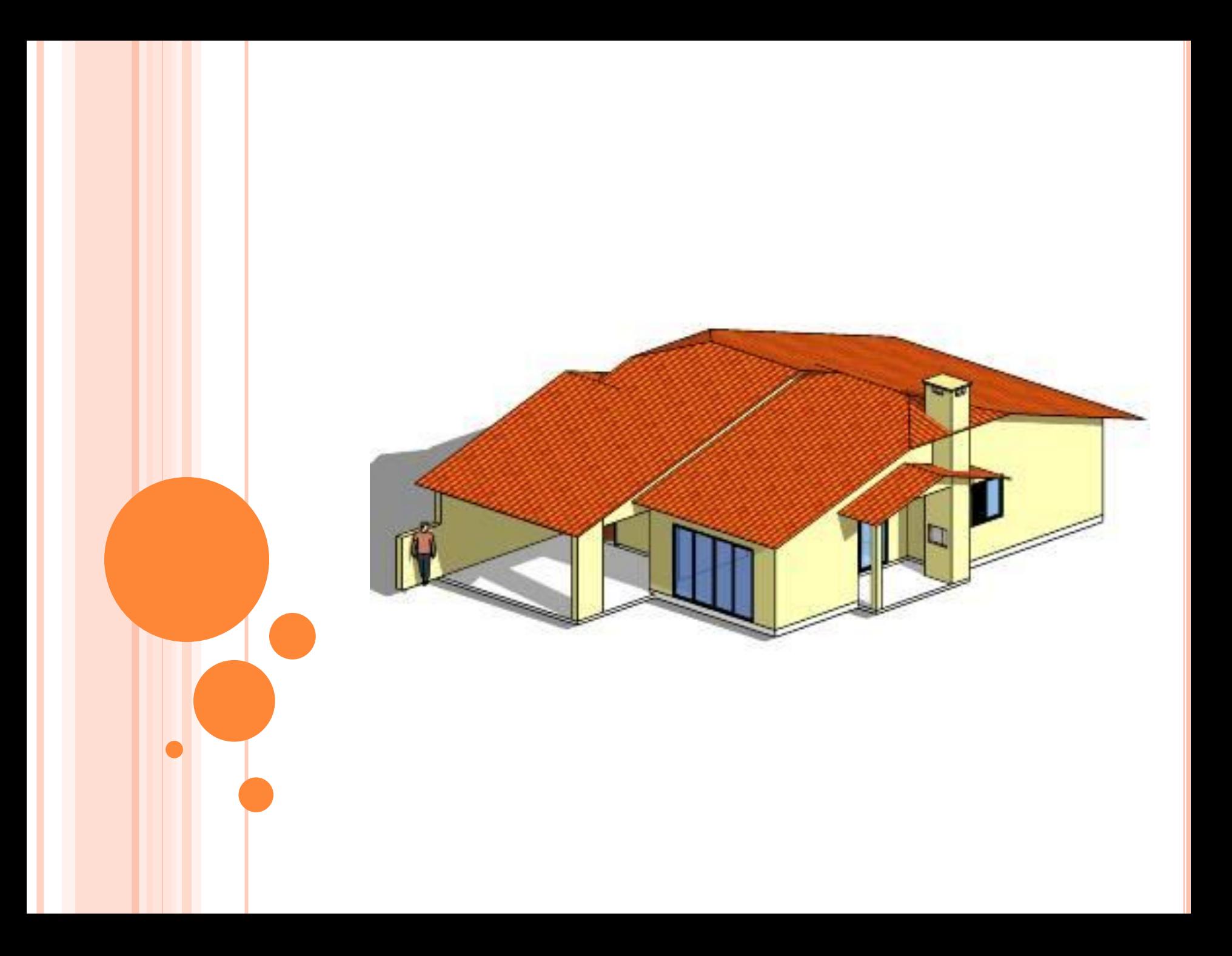

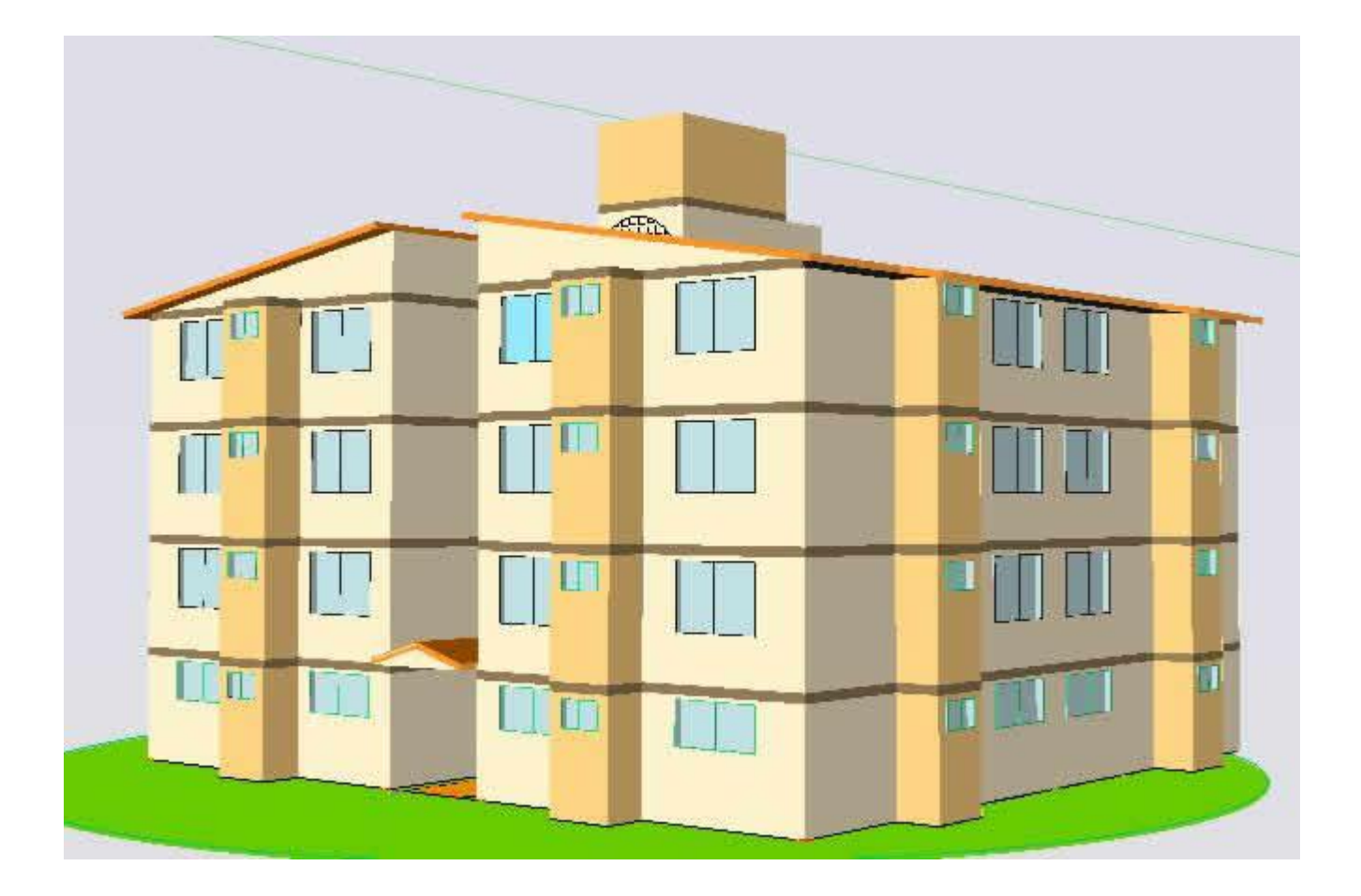

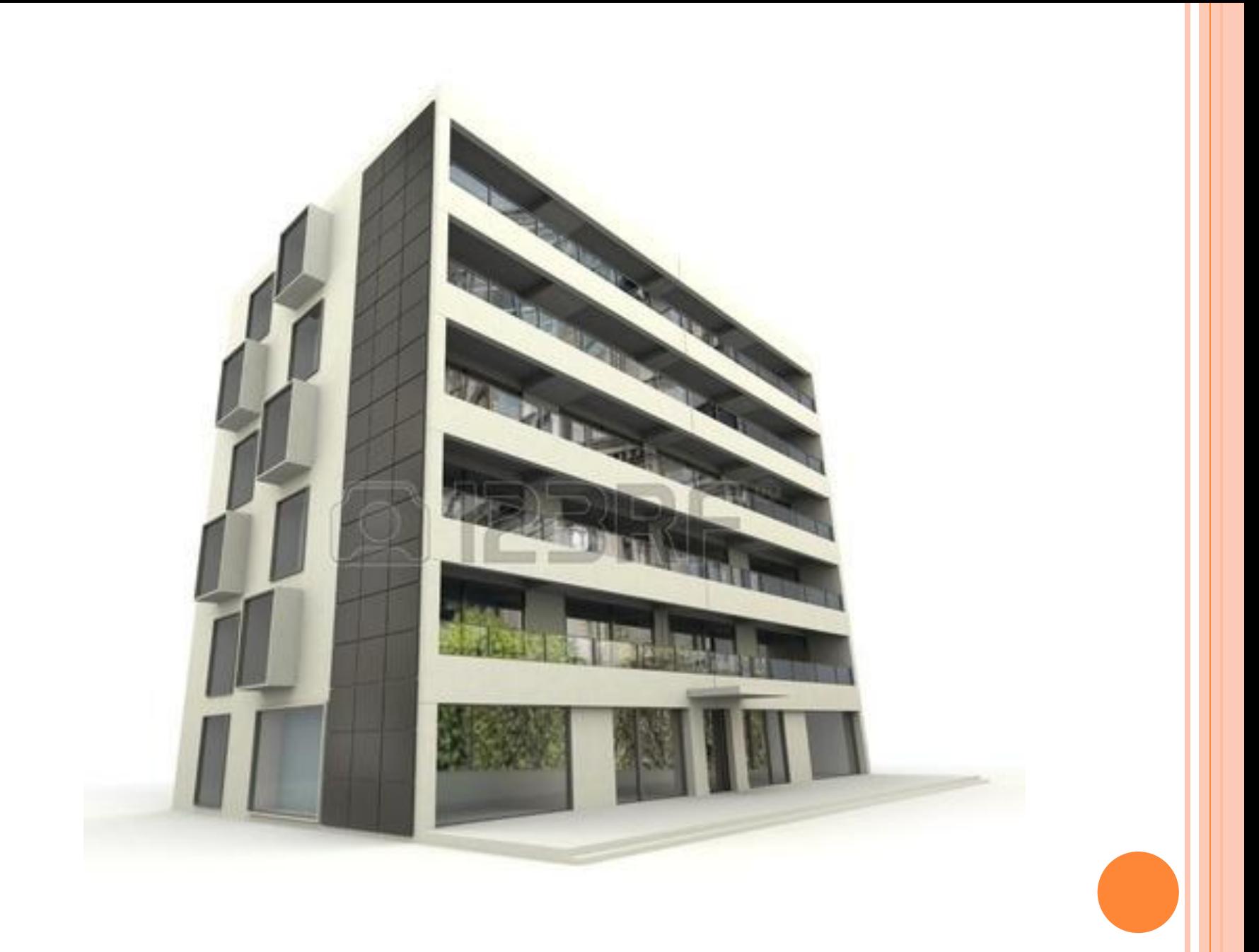